Mode\_Go2BasicREDY File: H\_COP\_SPI\_REDB.xls Author: L.Lucas-hp

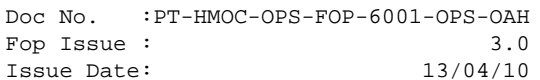

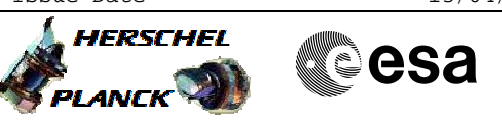

# **Procedure Summary**

# **Objectives**

The purpose of this procedure is to put SPIRE in REDY Mode. To be used to put SPIRE in REDY mode after end of functional tests without enabling FDIR Actions.

Based on Procedure: Name:Mode\_Go2BasicREDY Version number:1 Generated:11/05/2009

# **Summary of Constraints**

n/a

**Spacecraft Configuration**

**Start of Procedure**

**End of Procedure**

Mode: SPIRE REDY

**Reference File(s)**

**Input Command Sequences**

**Output Command Sequences** HCSREDB

# **Referenced Displays**

**ANDs GRDs SLDs** SA\_7\_559 ZAZ90999 SA\_1\_559

# **Configuration Control Information**

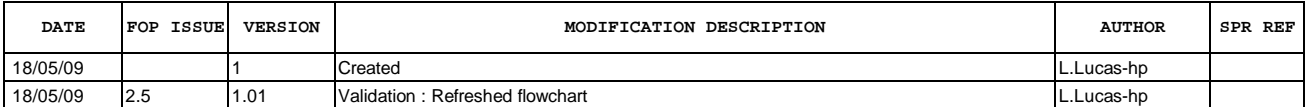

 Mode\_Go2BasicREDY File: H\_COP\_SPI\_REDB.xls Author: L.Lucas-hp

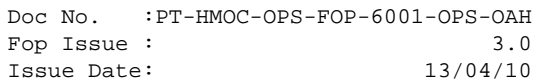

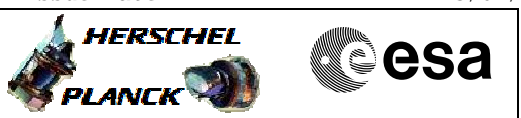

**Procedure Flowchart Overview**

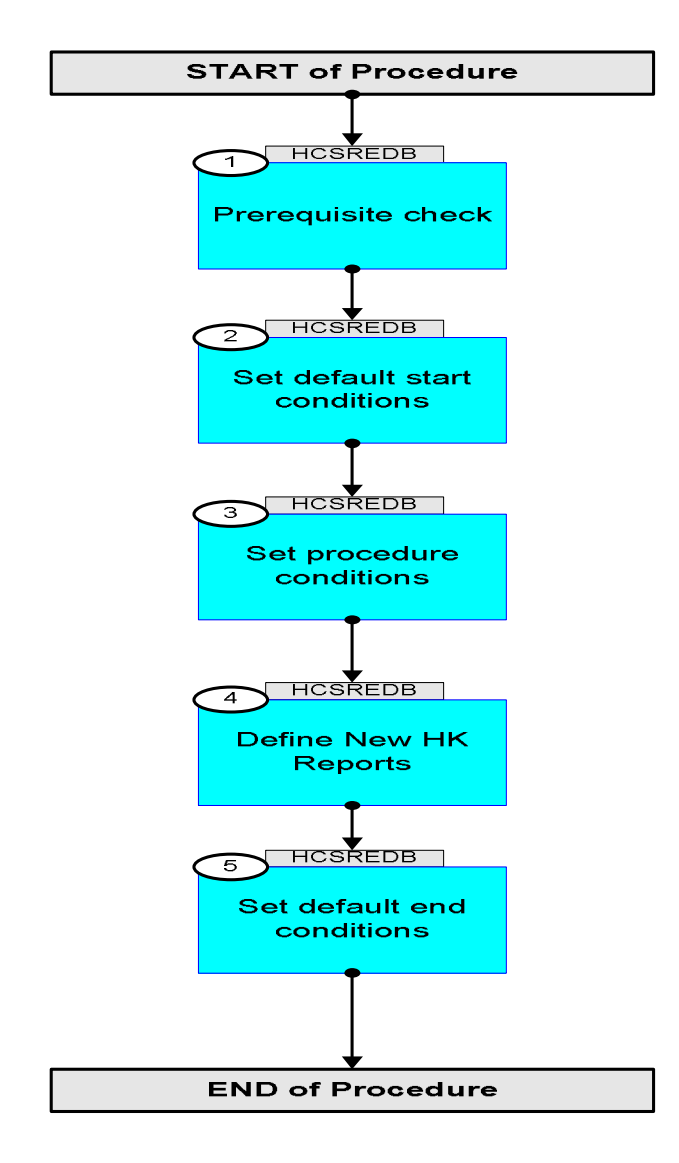

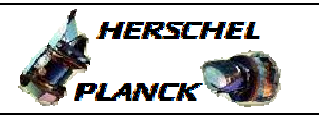

**CSA** 

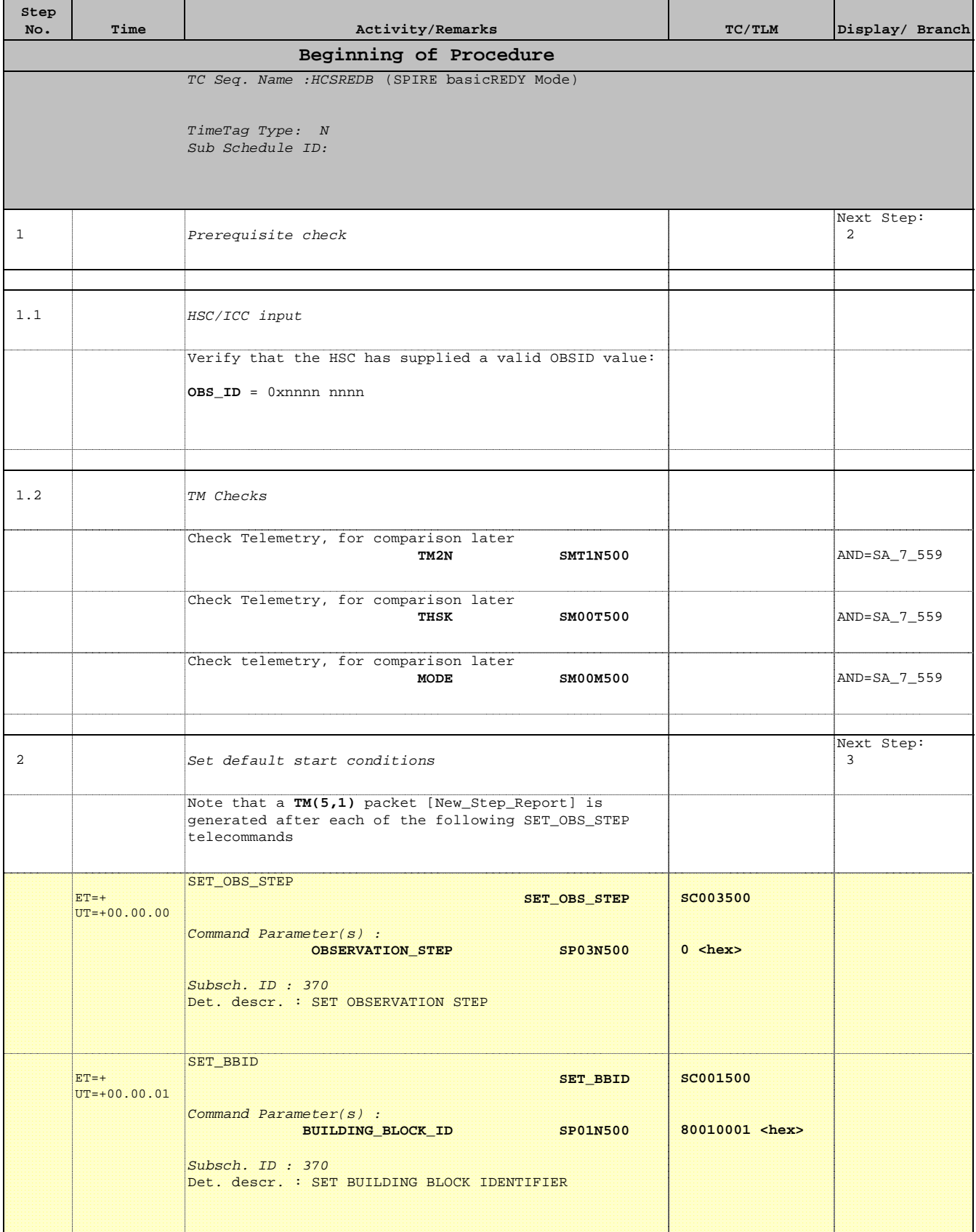

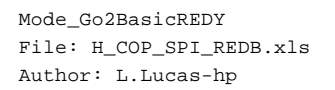

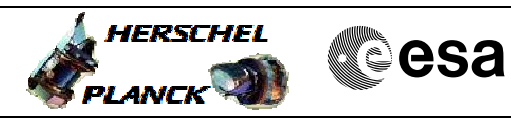

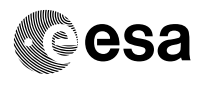

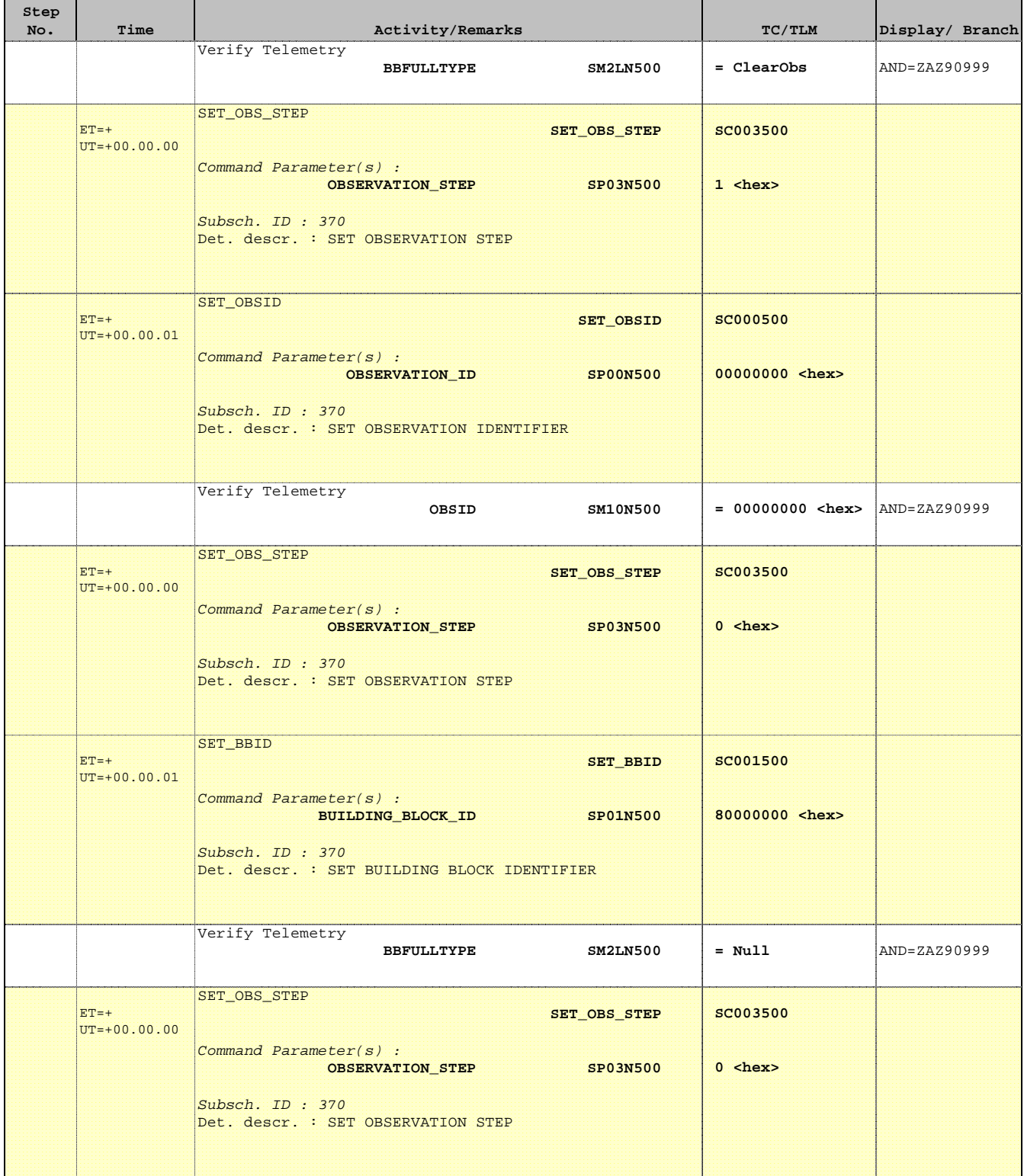

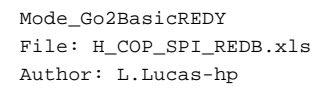

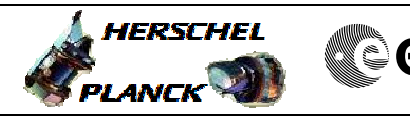

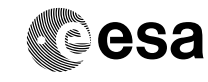

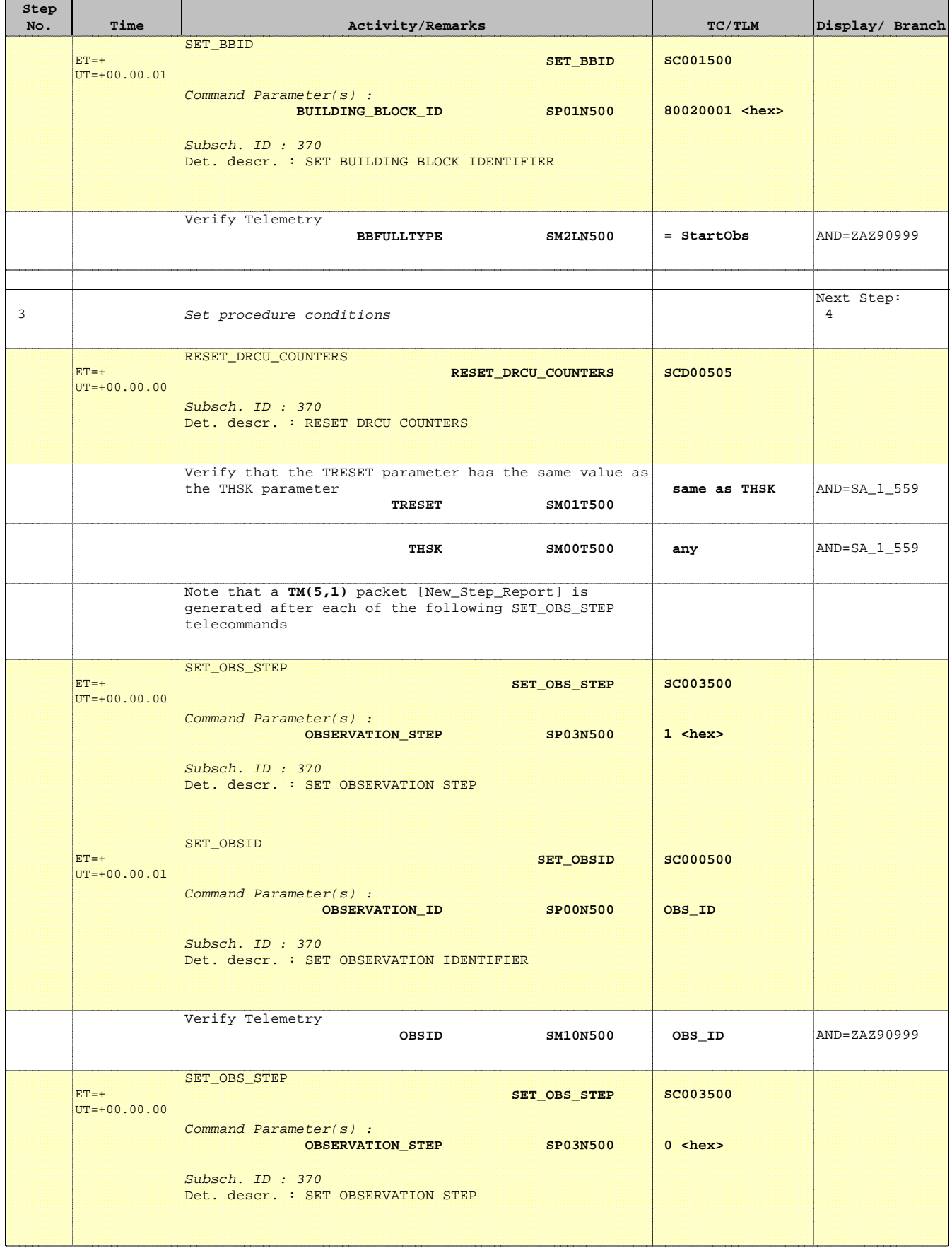

П

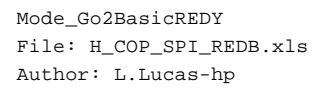

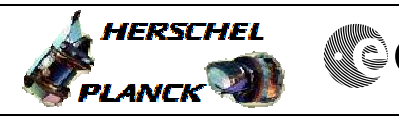

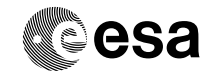

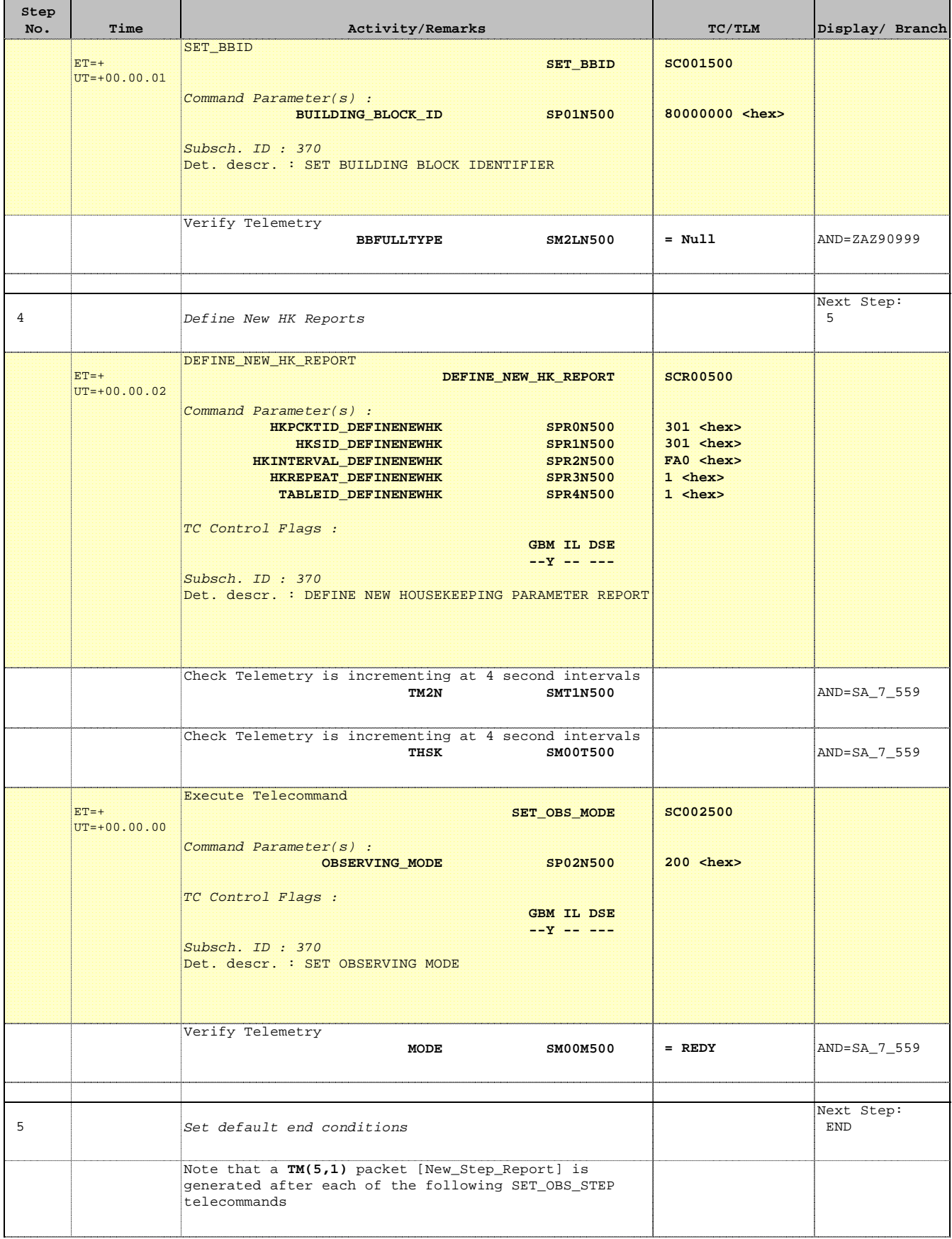

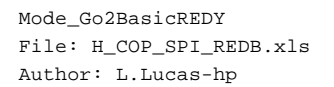

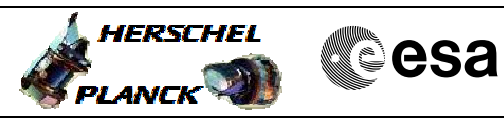

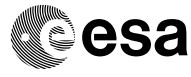

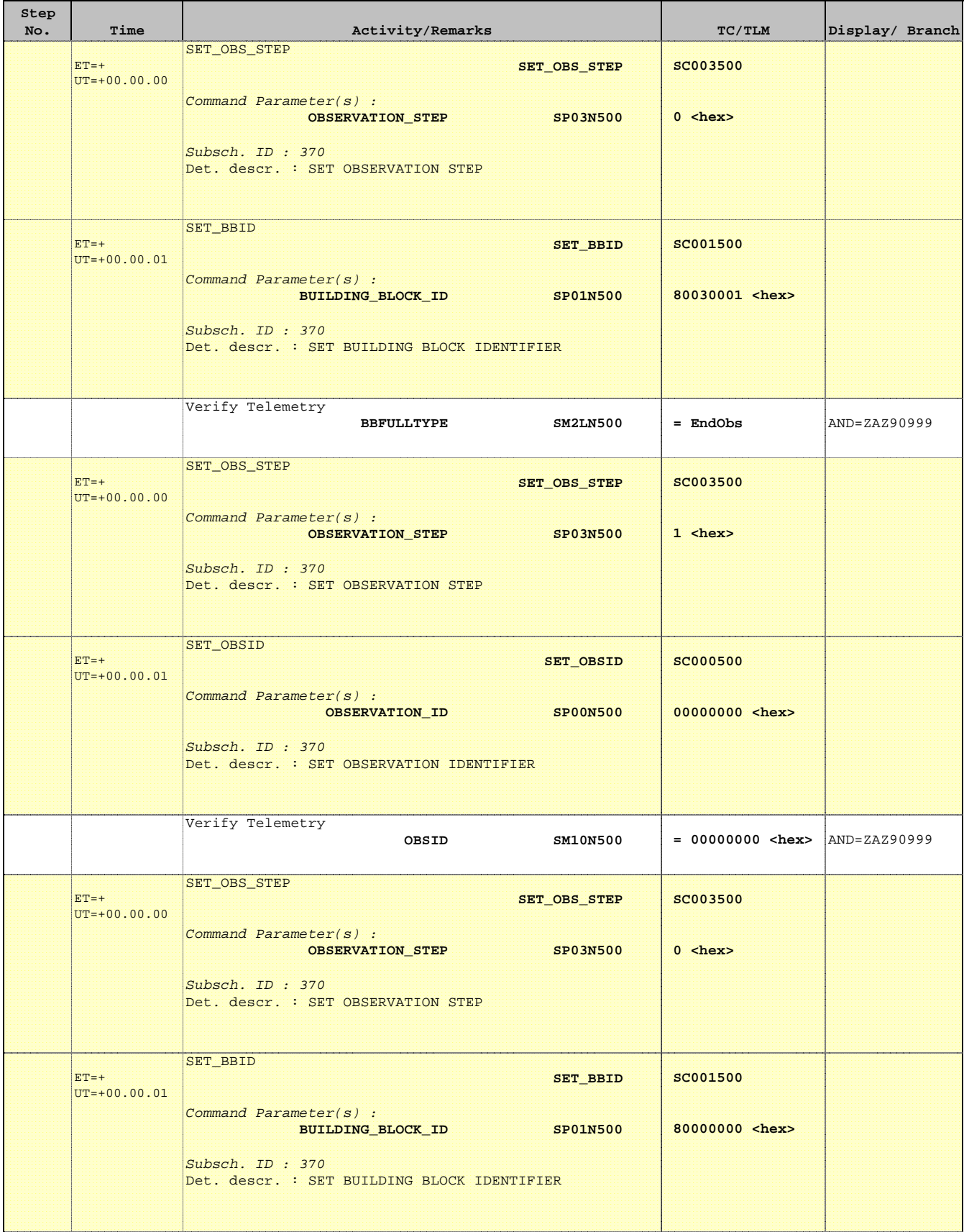

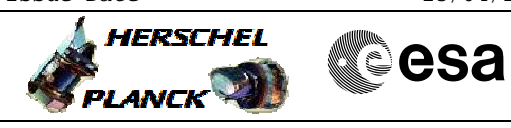

 Mode\_Go2BasicREDY File: H\_COP\_SPI\_REDB.xls Author: L.Lucas-hp

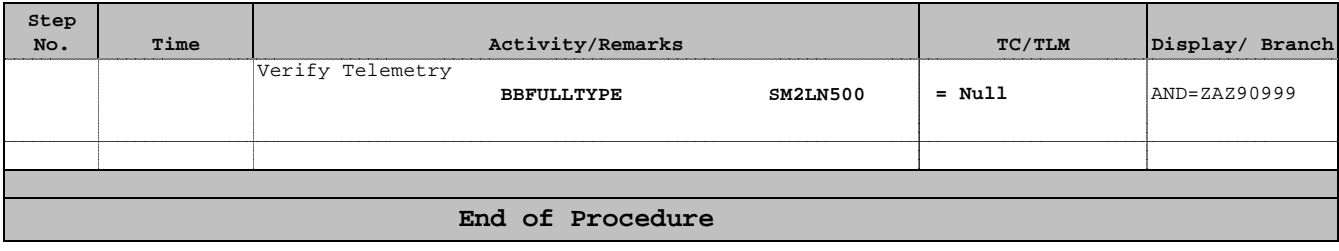